## **Discussion 11: Python I**

## **Learning a Not-So-Foreign Language**

1. Translate the following expressions from Snap! to Python:

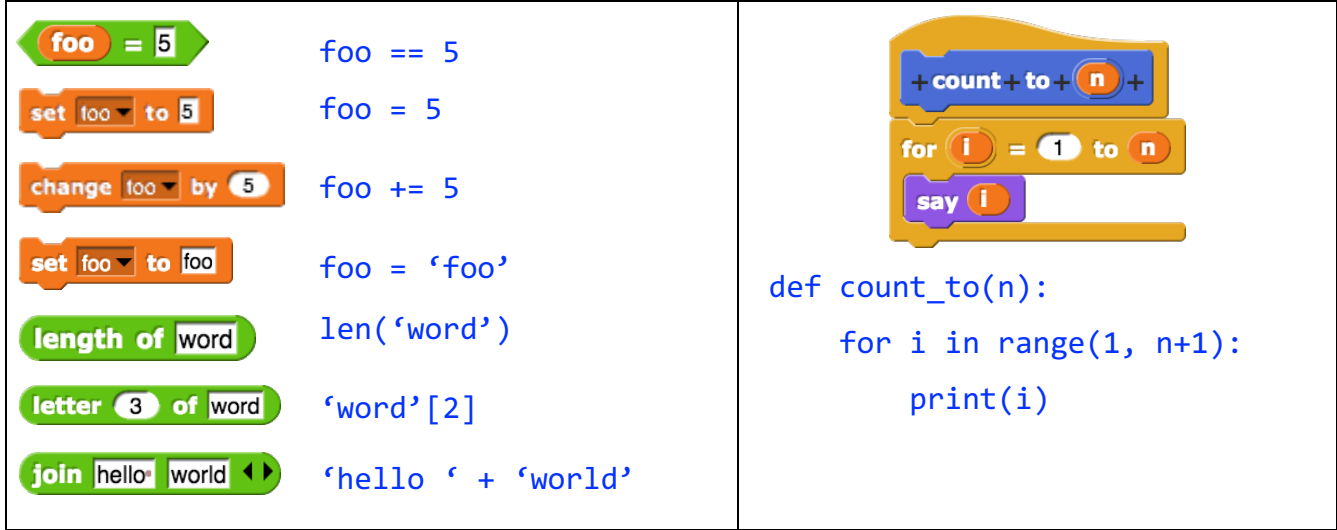

2. Translate the following blocks of code from Snap! to Python line by line:

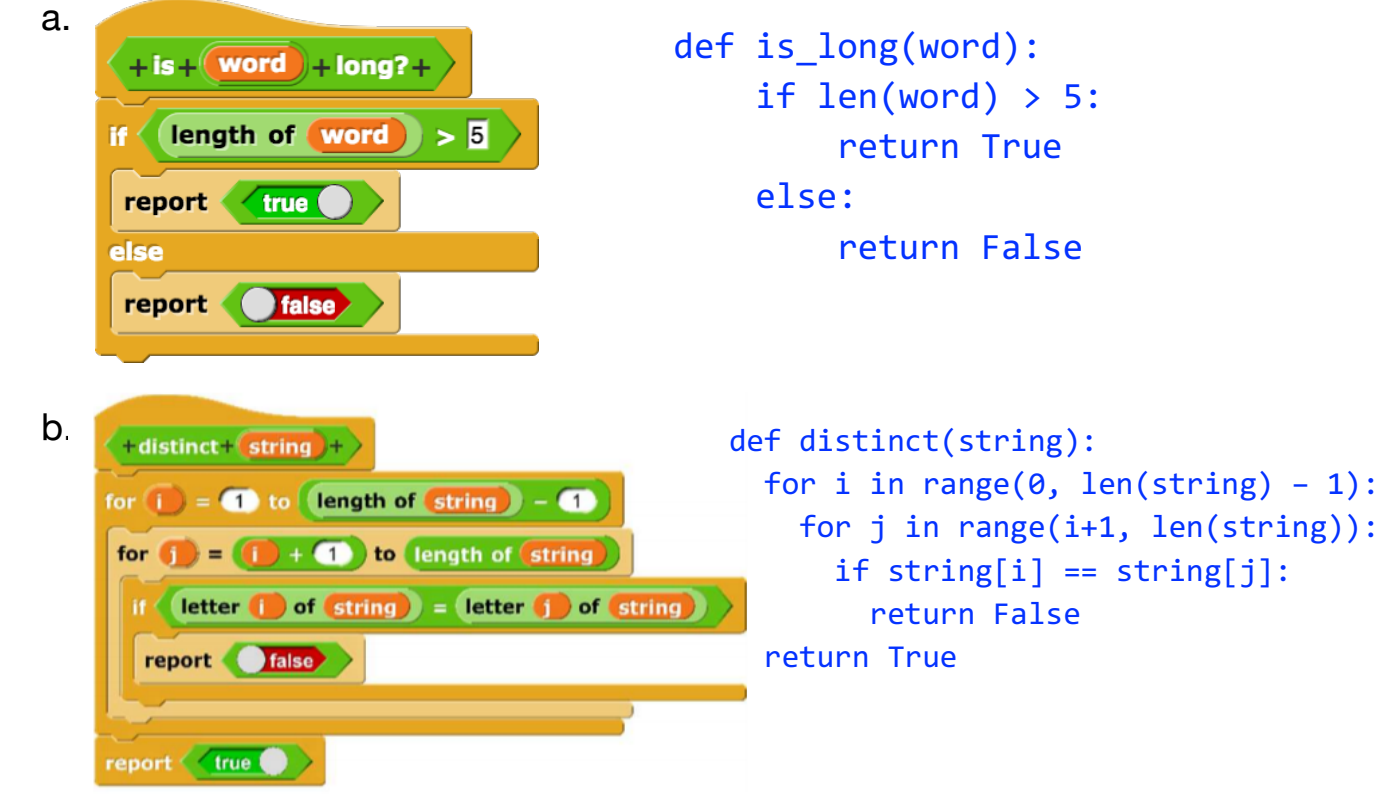

3. What is the difference between print and return?

print is like say in Snap: it displays a value, but nothing else. return is like report in Snap: it ascribes a value to a function call.

## **More Practice**

1. Define the function Fizzbuzz so that it does the following:

- Print out the numbers 1 through 100
- If the number is divisible by 3, print "fizz".
- If it is divisible by 5, print "buzz".
- If it is divisible by 15, print "fizzbuzz".

```
def fizzbuzz():
 for i in range(1, 101):
       if i % 15 == 0:
            print('fizzbuzz')
       elif i % 3 == 0:
            print('fizz')
       elif i % 5 == 0:
            print('buzz')
       else:
            print(i)
```
Notes: Pay attention to the order of these if statements. The function won't necessarily work if you change the order (try playing around with this to see what happens!). Additionally, this code won't work properly if we change it as it is to have "if" instead of "elif."

2. Write a function that counts the number of times a given letter appears in a given string. Try writing this iteratively and recursively! Finish one way? Try the other way!

```
def find num letters(letter, str): |num letters = 0 for ltr in str:
     if ltr == letter:
       num letters += 1 return num_letters
                                 def find_num_letters(letter, str):
                                   if len(str) == 0:
                                      return 0
                                   if str[0] == letter: return 1 + find_num_letters(letter, str[1:])
                                    else:
                                     return find num letters(letter, str[1:])
```
## **Errors Galore**

We wrote a function called floor divide, which divides a number, big num, by another number, small num, and then reports the answer rounded down to the nearest whole number. Unfortunately, there are a lot of syntax errors! Identify and fix all of the bugs in the code below.

```
def floor divide(big num, small num):
if small num = 0: # should be ==
     return You cannot divide by zero! # should be in quotes
current num = small num
num times = \theta
```

```
while current_num <= big_num:
 current_num = current_num + small_num
num\_times = num\_times + 1report num_times # should be return not report
```